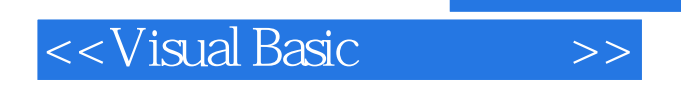

书名:<<Visual Basic程序设计>>

- 13 ISBN 9787811237368
- 10 ISBN 7811237369

出版时间:2009-11

页数:318

PDF

更多资源请访问:http://www.tushu007.com

, tushu007.com

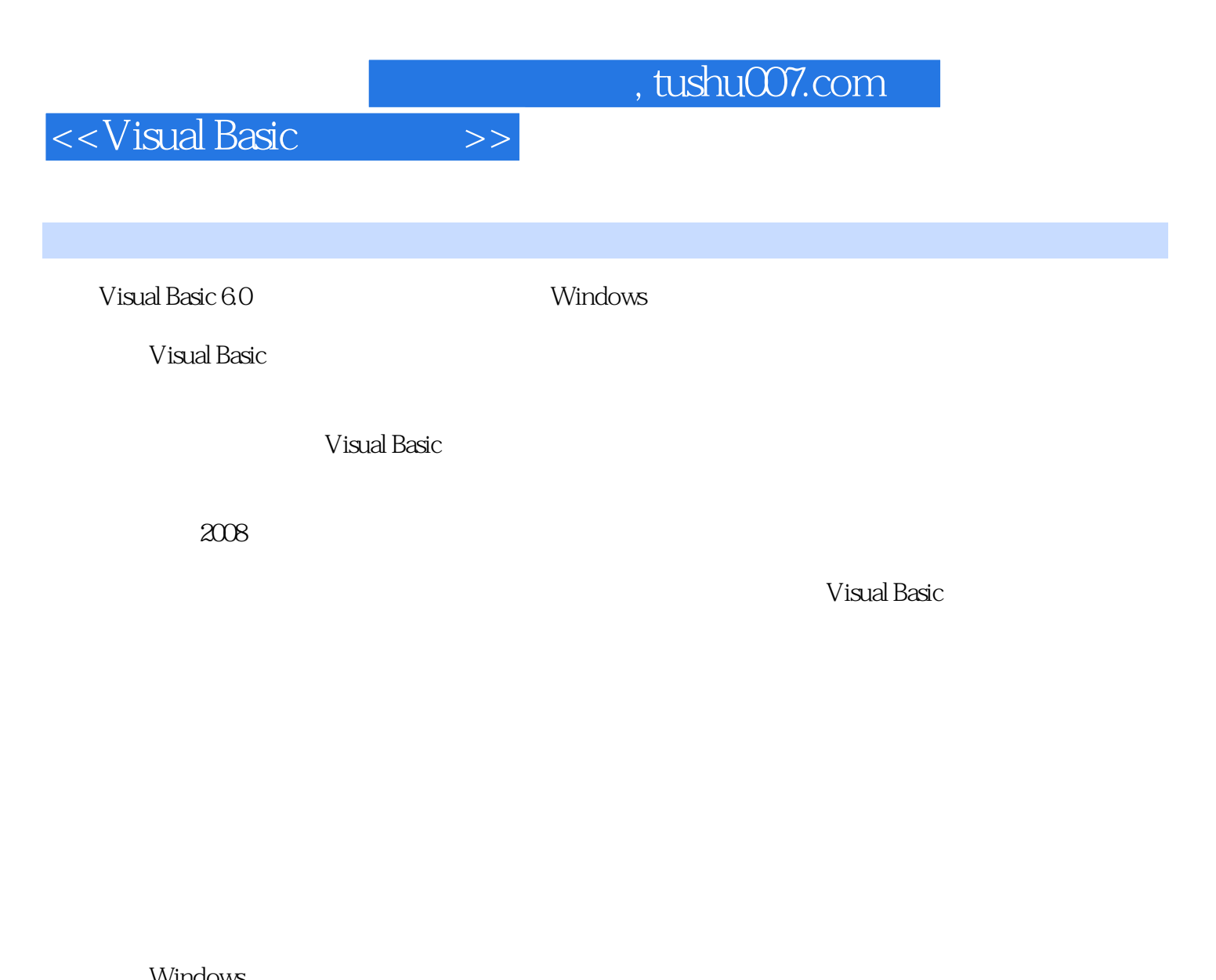

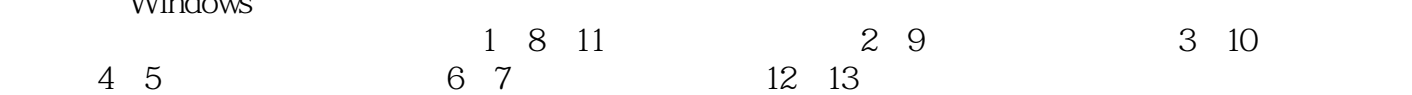

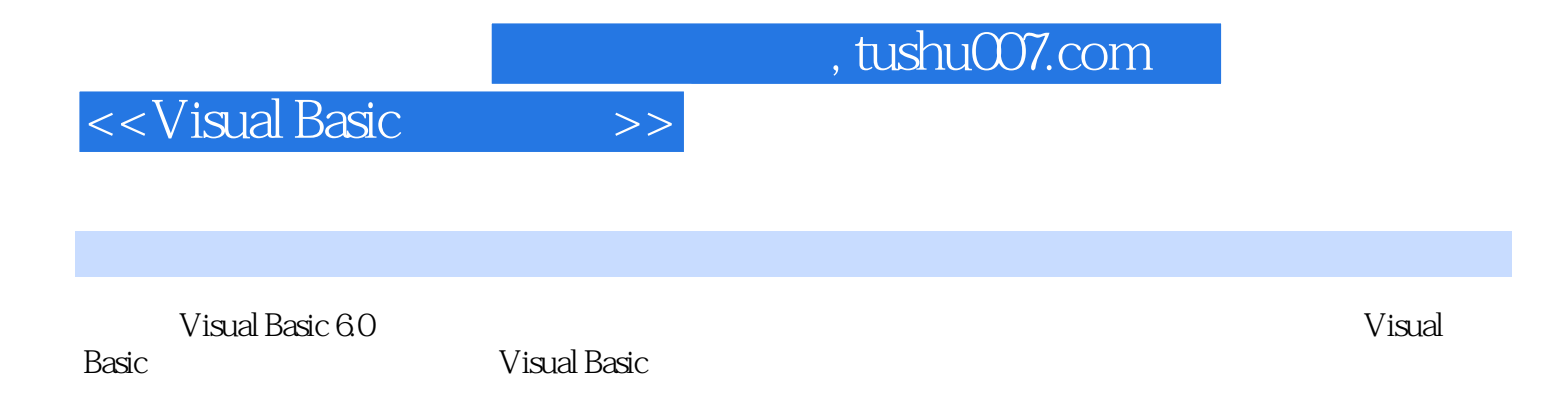

## $,$  tushu007.com

## <<Visual Basic

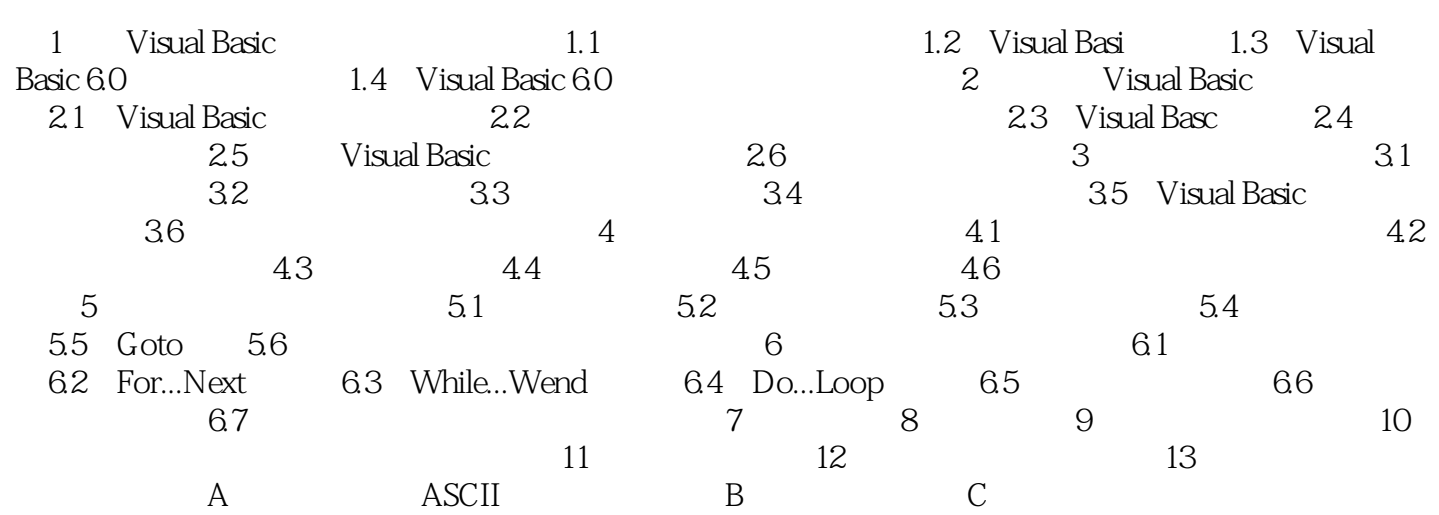

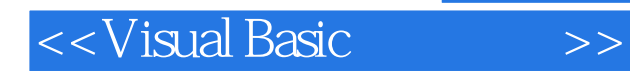

## , tushu007.com

1 Visual Basic Visual Basic<br>Nindows 32 (Microsoft)公司于1991年推出的基于Windows平台的32位程序设计开发工具,其最大的特点是功能强

使用Visual Basic既可以开发应用系统组件和小型实用的工具程序,也可以开发多媒体软件、数据库应

Visual: Basic and Wisual: Basic and Wisual Basic and Wisual Basic and Wisual Basic Visual Basic 6.0  $1.1$ 

 $0<sub>1</sub>$ 

ADD MOV

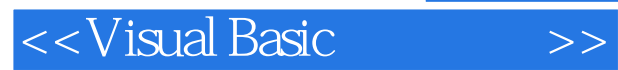

*Page 6*

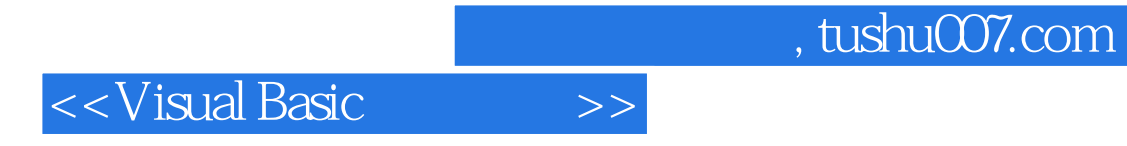

本站所提供下载的PDF图书仅提供预览和简介,请支持正版图书。

更多资源请访问:http://www.tushu007.com